### **COMPREHENSIVE SERVICES**

We offer competitive repair and calibration services, as well as easily accessible documentation and free downloadable resources.

## **SELL YOUR SURPLUS**

We buy new, used, decommissioned, and surplus parts from every NI series. We work out the best solution to suit your individual needs. Www. Sell For Cash MW Get Credit MW Receive a Trade-In Deal

**OBSOLETE NI HARDWARE IN STOCK & READY TO SHIP** 

We stock New, New Surplus, Refurbished, and Reconditioned NI Hardware.

A P E X W A V E S

**Bridging the gap between the** manufacturer and your legacy test system.

> 1-800-915-6216 ⊕ www.apexwaves.com sales@apexwaves.com

 $\triangledown$ 

All trademarks, brands, and brand names are the property of their respective owners.

Request a Quote AT-GPIB-TNT CLICK HERE

# **GETTING STARTED**

**1 Insert CD, then choose Install NI-488.2 Software for Windows.**

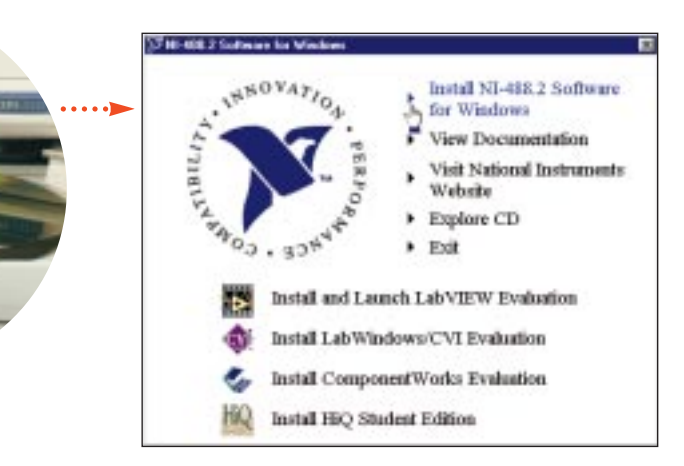

**2 Shut down, then power off computer.**

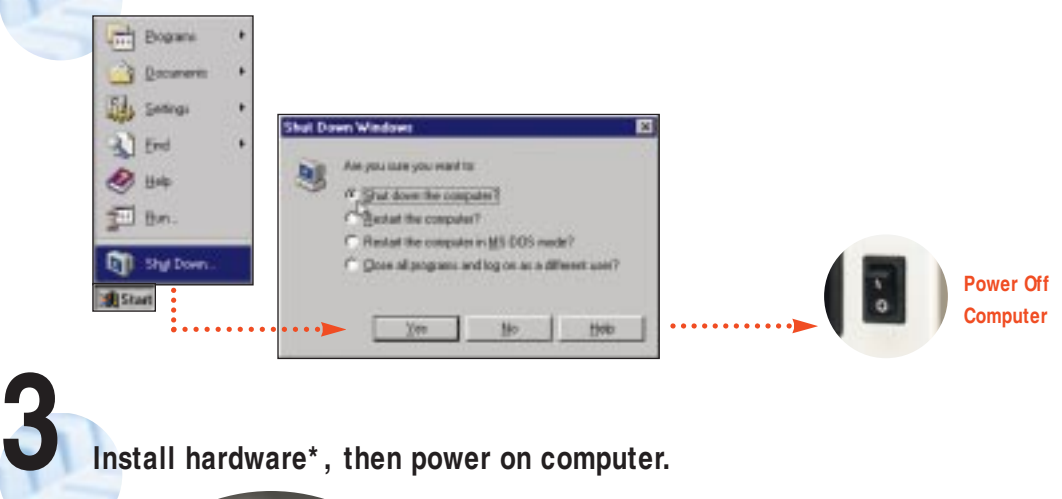

**Install hardware\* , then power on computer.**

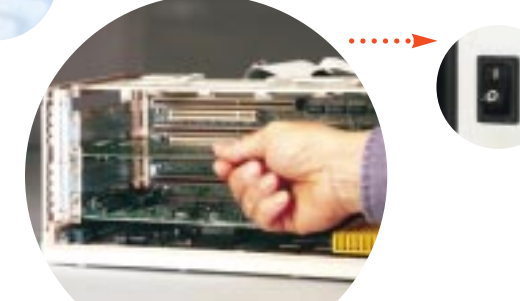

**\* For Help** installing your hardware, refer to the GPIB Hardware Guide (available on the CD through View Documentation).

**(Continued)**

**Power On Computer**

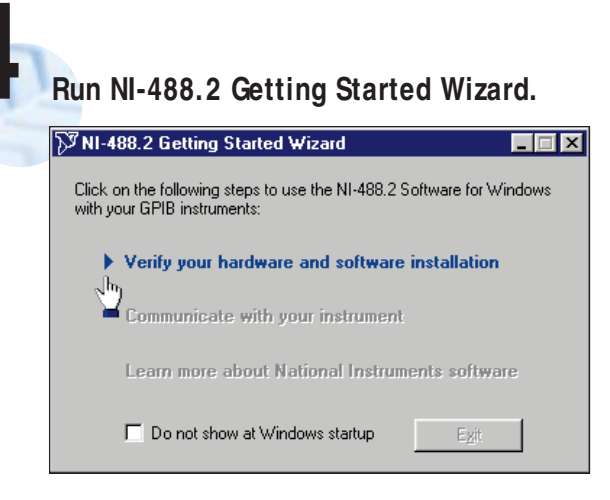

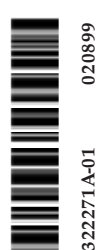

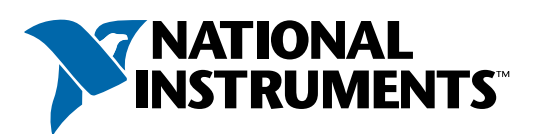

# www.natinst.com/support/

# support@natinst.com

Tel: (512) 795-8248 • Fax: (512) 683-5678 Fax-on demand: (512) 418-1111 • ftp.natinst.com